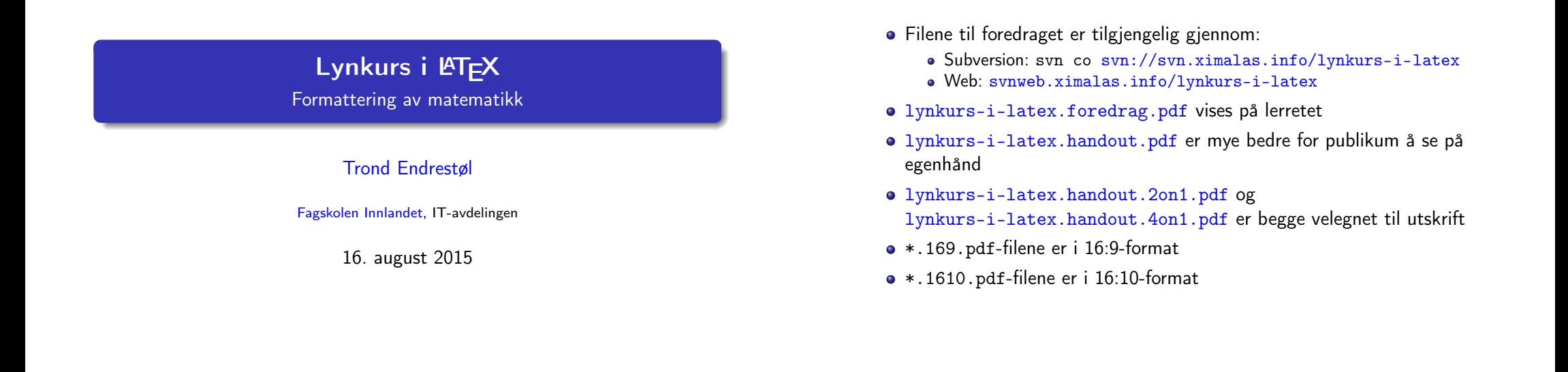

Foredragets filer I

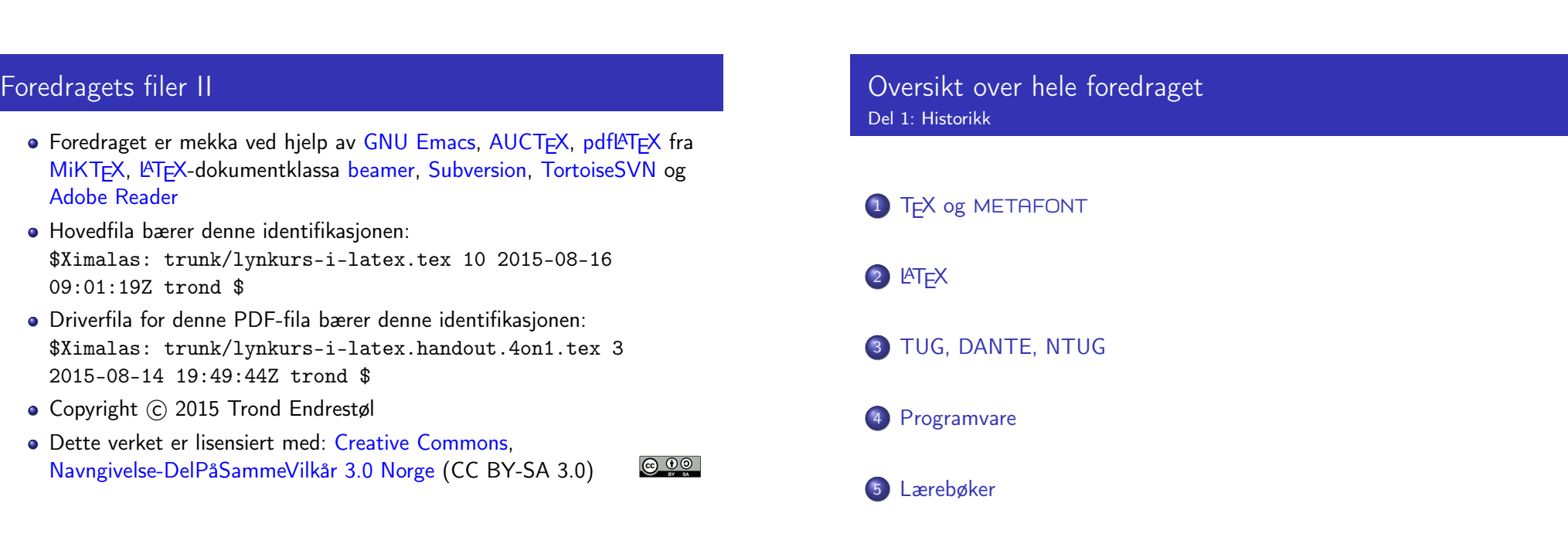

T. Endrestøl (FSI/IT) Lynkurs i Lynkurs i LATEX 16. august 2015 1/40

T. Endrestøl (FSI/IT)  $Lynkurs$  i  $kTF$ X 16. august 2015 2 / 40

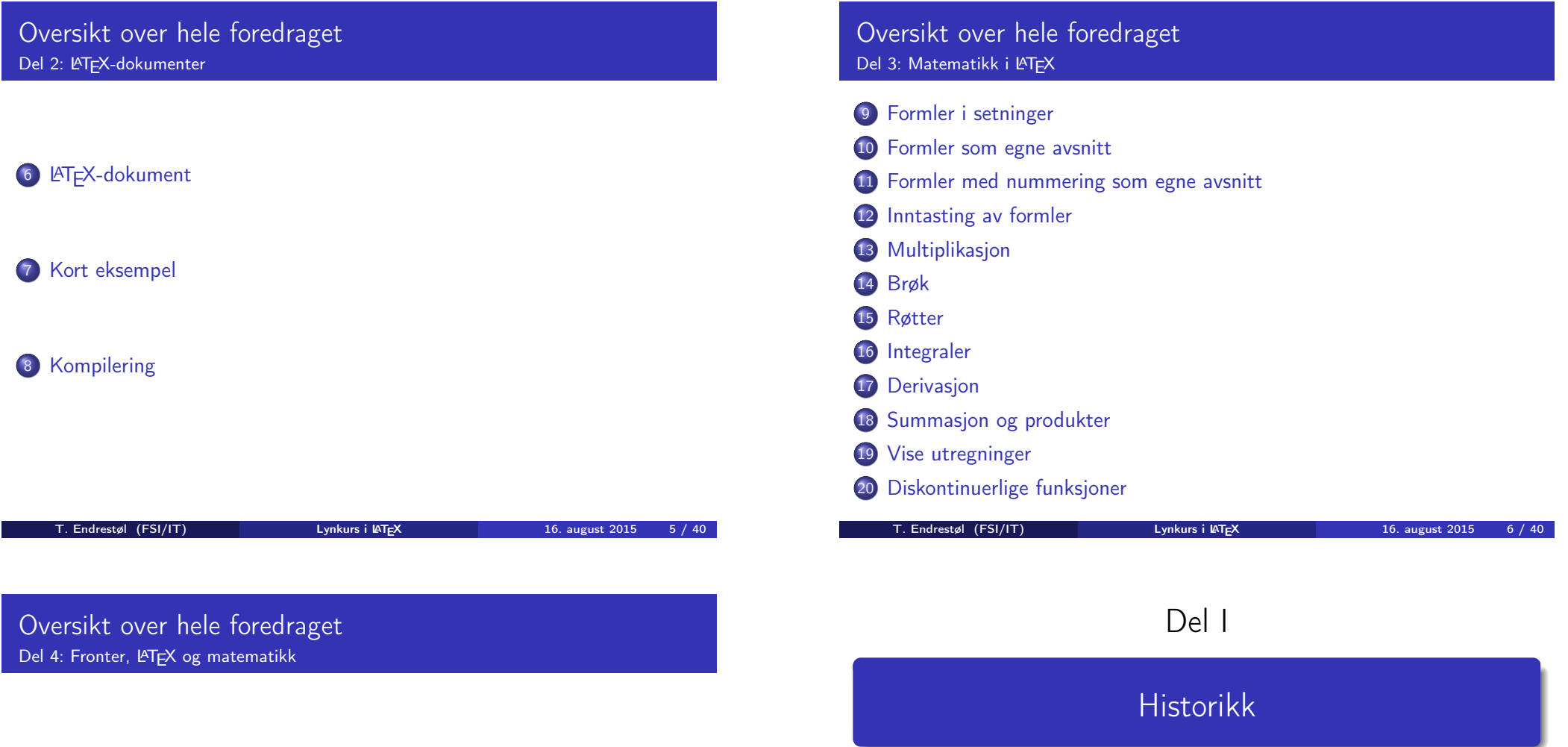

# 21 [Forenklin](#page-4-0)[ger i Fronter](#page-5-0)

# [22](#page-7-0) [Forviklin](#page-4-0)ger i Fronter

# Oversikt over del 1: Historikk

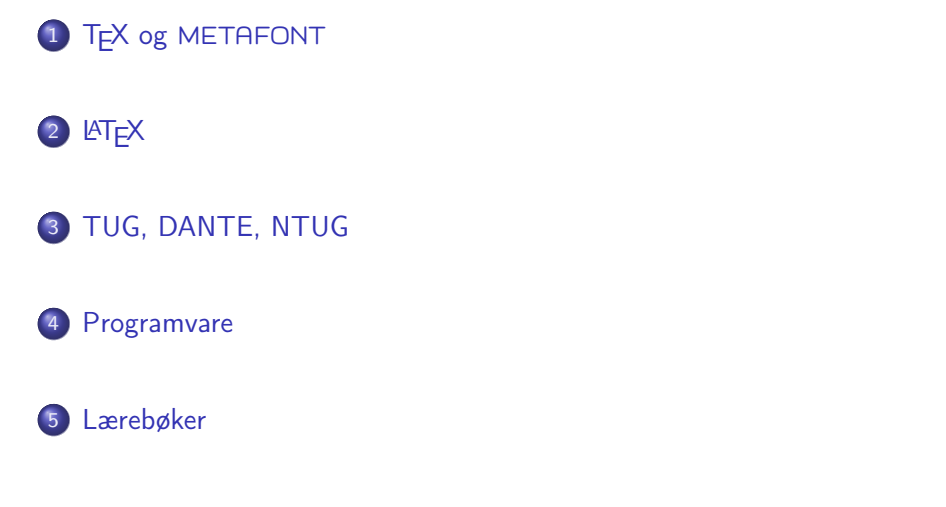

# T<sub>F</sub>X og METAFONT

- Donald E. Knuth (1938–)
- Matematiker og informatiker, prof. em., Stanford University
- Livs- og flerbindsverket «The Art of Computer Programming»
- Dårlig trykketeknisk kvalitet på 70-tallet
- Første forsøk: TEX78 og METAFONT79
	- TEX brukes for å fremstille trykksaker med stor vekt på matematikk
	- METAFONT brukes for å beskrive skrifttyper
- Andre forsøk: TFX82 og METAFONT84
	- Mange korreksjoner i ettertid
	- TEX: 1289 feil pr. 2010
	- METAFONT: 571 feil pr. 2010
	- T<sub>F</sub>X konvergerer til  $\pi$ , og er for tiden i versjon 3,14159265
	- METAFONT konvergerer til e, og er for tiden i versjon 2,7182818

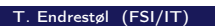

 $Lynkurs$  i LAT<sub>E</sub>X 16. august 2015 9 / 40

T. Endrestøl (FSI/IT) lynkurs i  $\text{Lyp}$  Lynkurs i LAT<sub>E</sub>X 16. august 2015 10 / 40

# <span id="page-2-0"></span>**LAT<sub>E</sub>X**

- Leslie Lamport (1941–)
- [Informatiker,](#page-2-0) SRI International, senere DEC, Compaq og Microsoft [Research](http://tug.org/)
- Ønsket enklere markup og mer automatikk
- $\bullet$   $MT$ FX, 1984–
- Mange dokumentklasser
	- [article](#page-2-0), book, letter, report, ...
- **•** [Senere mange medhje](http://www.dante.de/)lpere
- [Man](#page-3-0)ge tillegg:
	- flere dokumentklasser
	- andre «pakker»
- [L](#page-3-0)A[TEX brukes ofte innen vitenskap](http://dag.at.ifi.uio.no/ntug/) og forskning

# TUG, DANTE, NTUG

- **a** TUG
	- **TEX Users Group**
	- http://tug.org/
	- Fremmer bruk av TFX, METAFONT, LATFX, og deres derivater
	- Utgir medlemsbladet «TUGboat» tre ganger i året
	- Utgir «The PracTFX Journal»
- DANTE
	- **•** Deutschsprachige Anwendervereinigung T<sub>F</sub>X e.V.
	- http://www.dante.de/
	- Utgir «Die TEXnische Komödie»
- **A** NTUG
	- Nordisk T<sub>F</sub>X Users Group
	- http://dag.at.ifi.uio.no/ntug/
	- **.** Ligger stort sett brakk
	- Klarer Fagskolen Innlandet å heve nivået i NTUG?
- **•** Finnes for de fleste plattformer
- $\bullet$  T<sub>F</sub>X og venner
	- T<sub>F</sub>X Live 2015
	- $\bullet$  MacT<sub>F</sub>X 2015
	- $\bullet$  MiKT<sub>F</sub>X 2.9
	- teT $\mathsf{F} \mathsf{X} \leftarrow$  foreldet
	- $\bullet$  . . .
- Editorer
	- **GNU Emacs** 
		- $\bullet$  AUCT<sub>F</sub>X
	- **•** T<sub>F</sub>Xworks
	- vim
	- MathType ← bare for formler
	- $\bullet$  ...

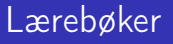

- «Computers & Typesetting», av Donald Knuth:
	- Vol. A «The TEXbook» og Vol. B «TEX: The Program»
	- Vol. C «The METAFONTbook» og Vol. D «METAFONT: The Program»
	- Vol. E «Computer Modern Typefaces»
- «The Not So Short Introduction to  $\mathbb{A}T \notin X2\varepsilon$ », av Tobias Ötiker, Hubert Partl, Irene Hyna og Elisabeth Schlegl, versjon 5.05, 18. juli 2015, https://tobi.oetiker.ch/lshort/lshort.pdf
- «The LATEX Companion», andre utgave, av Frank Mittelbach, Michel Goossens, Johannes Braams, David Carlisle og Chris Rowley
- o http://tex.stackexchange.com/
- $\bullet$  ...

<span id="page-3-0"></span>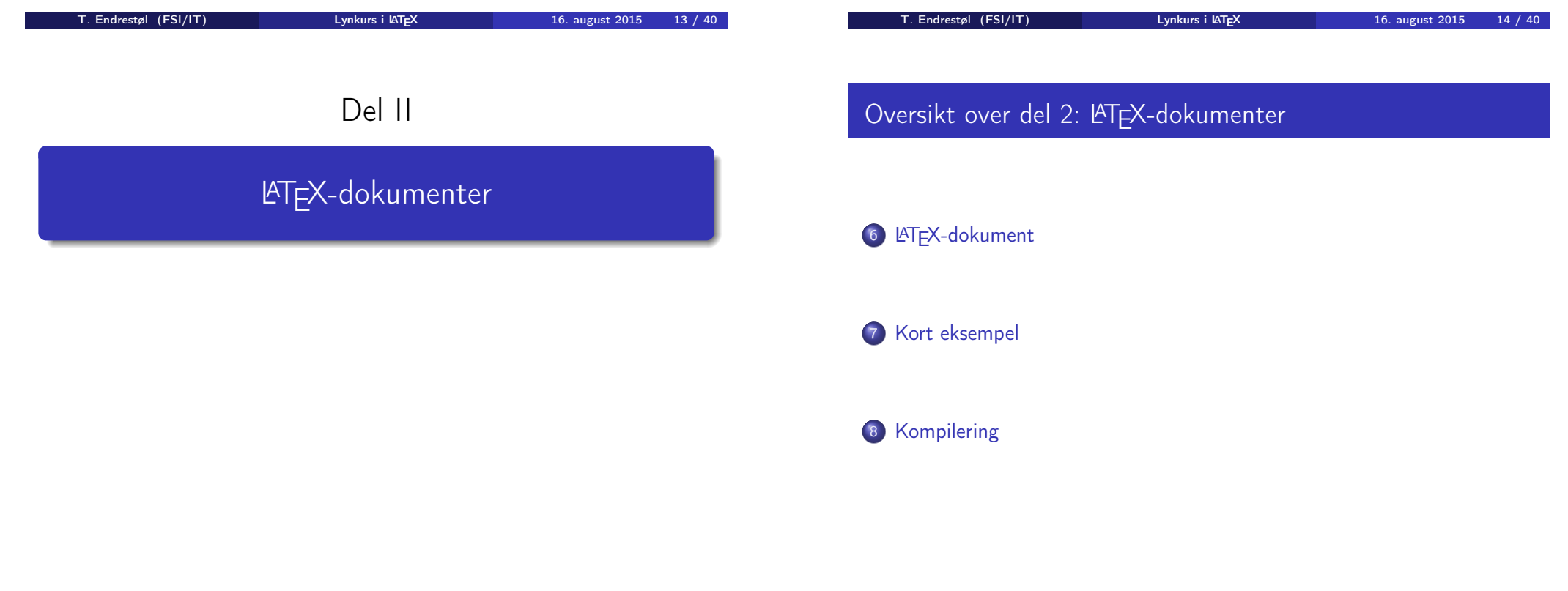

Består av:

- **e** Preamble
	- Angi dokumentklasse
	- Angi pakker
	- Angi innstillinger
- Start av dokumentet
- Innholdsfortegnelse, lister over figurer, tabeller og listinger
- Avsnittsoverskrifter
- **o** Tekst
- Start og stopp av forskjellige miljøer
	- **•** figurer, formler, tabeller og listinger
- Referanser (kilder) og stikkordregister
- Stopp av dokumentet

# Kort eksempel

\documentclass[a4paper,12pt]{article} % -\*- coding: utf-8 -\*-

\usepackage[utf8]{inputenc} \usepackage[T1]{fontenc} \usepackage[norsk]{babel}

\title{\textbf{Tittel}} \author{Forfatter} \date{20.\ mars 2011}

\begin{document} \maketitle

Hei på deg, din gamle sei. \end{document}

T. Endrestøl (FSI/IT) later av Lynkurs i LAT<sub>E</sub>X 16. august 2015 17 / 40

# <span id="page-4-0"></span>Kompilering

- All tekst lagres vanligvis i .tex-filer
- .tex-filene [må kompileres:](#page-4-0)
	- tex filnavn.tex forventer TEX-kode og produserer en .dvi-fil
	- .dvi-filer kan:
		- forhåndsvises med xdvi, TFXworks og andre verktøy
		- konverteres til en .ps-fil med dvips filnavn.dvi
		- (.ps-filer var mer vanlig før)
		- dekodes med dvitype
	- pdftex filnavn.tex forventer TEX-kode og produserer en .pdf-fil
	- latex filnavn.tex forventer LATEX-kode og produserer en .dvi-fil
	- pdflatex filnavn.tex forventer LATEX-kode og produserer en .pdf-fil
- PDF-produksjon er normen i dag, bare se på alle «papers» i http://arxiv.org/
- [GNU Emacs m](http://arxiv.org/)ed AUCTEX, TEXworks, osv., forenkler arbeidet

Matematikk i LATFX

Del III

T. Endrestøl (FSI/IT) Lynkurs i LATEX 16. august 2015 18 / 40

# Oversikt over del 3: Matematikk i LATEX

 Formler i setninger Formler som egne avsnitt Formler med nummering som egne avsnitt Inntasting av formler Multiplikasjon 14 Brøk 15 Røtter Integraler Derivasjon Summasjon og produkter Vise utregninger Diskontinuerlige funksjoner T. Endrestøl (FSI/IT) lynkurs i Latexte and Lynkurs i Latexte and Lynkurs i Latexte and Latexte and Louis 21 august 21 august 21 august 21 august 21 august 21 august 21 august 21 august 21 august 21 august 21 august 21 aug

# Formler i setninger

- $\bullet \dots \vee \text{ if } \text{a+b=c}\), \text{ some } \text{ a+b=c}$ \dots
- $\bullet$  ... vi får dette,  $a + b = c$ , som ligner på dette ...

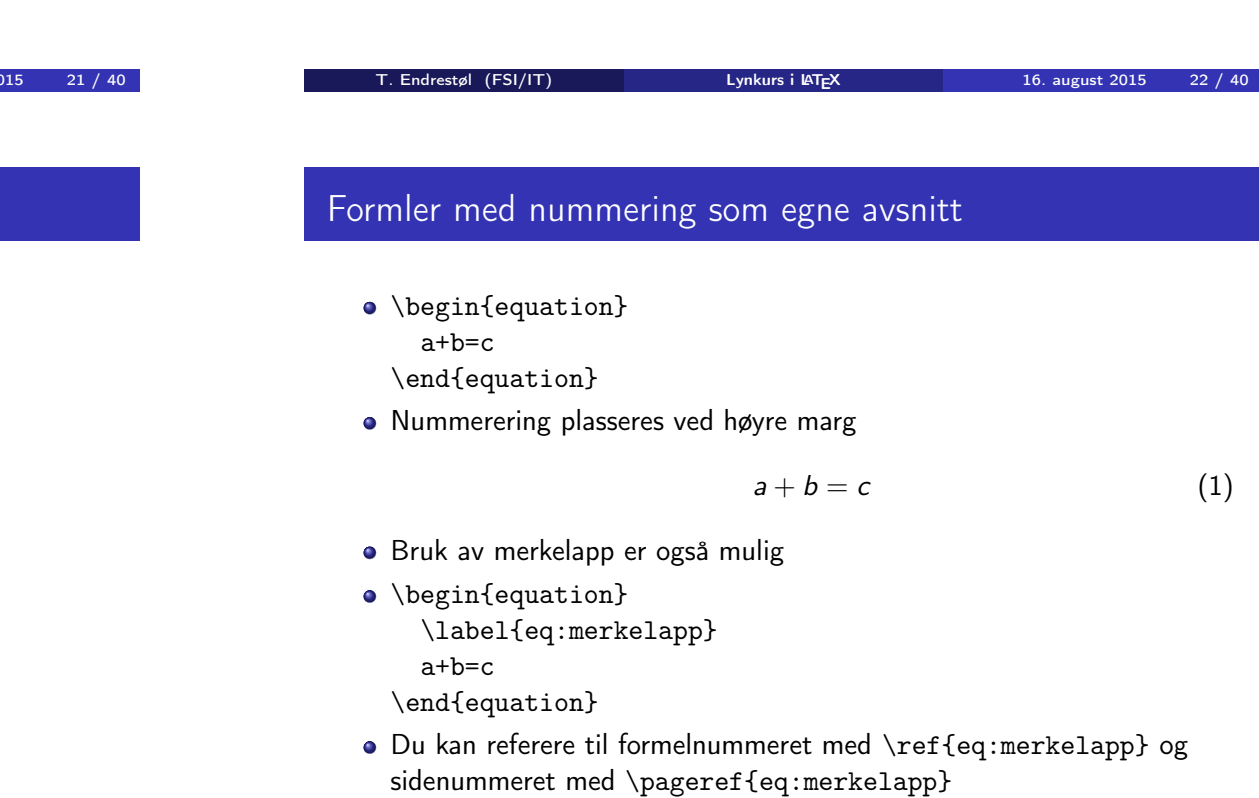

<span id="page-5-0"></span>Formler som egne avsnitt

- [To mulighe](#page-5-0)ter:
	- $\bullet \setminus [a+b=c\setminus]$
	- [\begin{equa](#page-5-0)tion\*} a+b=c [\end{equation\\*}](#page-5-0)
- **•** [Resultatene:](#page-6-0)
	- $\bullet$ 
		-
	- $\bullet$
- **·** [Ing](#page-8-0)en stor forskjell

 $a + b = c$ 

 $a + b = c$ 

# Inntasting av formler

- Bokstaver og de fleste tegn kan tastes direkte inn
- Enkelte tegn må angis med kommandoer
	- $\bullet \qquad \qquad \searrow$
	- $\bullet$  \le,  $\leq$
	- \equiv,  $\equiv$
	- $\bullet$  \approx,  $\approx$
- **•** Se tabellene i «The Not So Short Introduction to LATEX  $2\varepsilon$ »
- Sinus, cosinus, tangens, ln, log, osv., har egne kommandoer
	- $\bullet \ \sin(x), \sin(x); \ \cos(x), \cos(x); \ \ln x, \ln x$
- Se nøye etter forskjellene over og under:
	- $\bullet$  sin(x),  $sin(x)$ ; cos(x), cos(x); ln x, lnx
- Komma brukes for lister:
	- $\bullet$  a, b, c, d: a, b, c, d
	- $\bullet$  1, 25: 1, 25
	- 1{,}25: 1,25  $\leftarrow$  husk {,} for norsk komma i tall

T. Endrestøl (FSI/IT) later av Lynkurs i  $\text{Lypkurs}$  i ET<sub>E</sub>X 16. august 2015 25 / 40

# <span id="page-6-0"></span>Inntasting av formler

- **Kombinasjoner er mulig**
- Den ene rekkefølgen
	- $x_0^3$ ,  $x_0^3$
- Den omvendte rekkefølgen

 $x^3 - 0, x_0^3$ 

- Karbon-14 skrevet slik
	- $\{\}$  [6^{14}\mathrm{C}](https://tobi.oetiker.ch/lshort/lshort.pdf),  $_{6}^{14}$ C
- Karbon-14 skrevet sånn
	- ${\f}^{14}_{6\mathrm{C}, \frac{14}{6}C}$
- Karbon-14 med bedre resultat
	- ${\f{}_{\phantom16}^14}\mathbb{C}$ ,  ${}^{14}_{6}C$
- Motsatt rekkefølge, men likevel vakkert
	- ${\f4}_{\phantom{i}\mathrm{G}}, \frac{14}{\mathrm{C}}$ ,  $\frac{14}{6}$ C

# Inntasting av formler

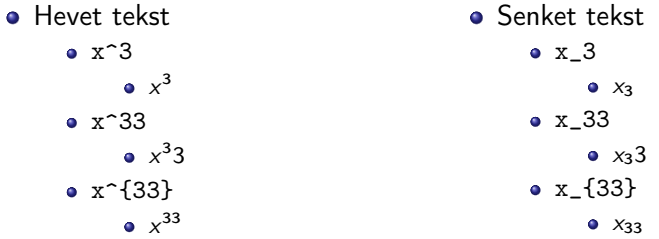

Husk å bruke gruppering med { og } ved mer enn ett tegn

# Multiplikasjon

### • Med parentes

- $\bullet$  (a(b))
- Textstyle:  $(a(b))$
- Displaystyle:

 $(a(b))$ 

**·** Displaystyle:

a Med \cdot

 $a \cdot h$ 

• a\cdot b • Textstyle:  $a \cdot b$ 

T. Endrestøl (FSI/IT) lynkurs i  $\mathbf{L}$ T<sub>E</sub>X 16. august 2015 26 / 40

- **A** Med \times
	- a\times b
	- Textstyle:
	- $a \times b$
	- **·** Displaystyle:

 $a \times b$ 

# Brøk

Røtter

<span id="page-7-0"></span>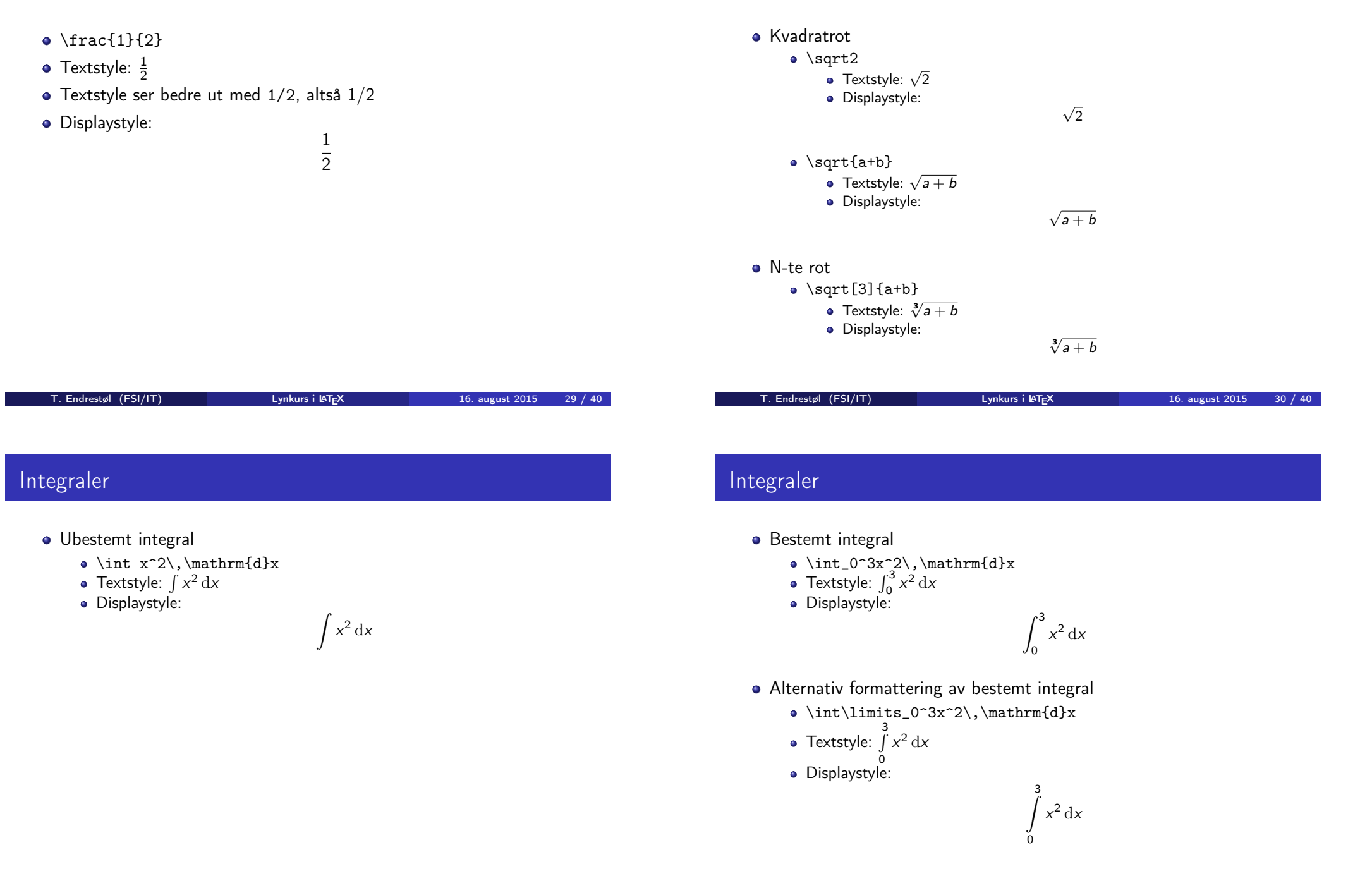

- **•** Derivasion
	- $\bullet \frac{\mathrm{d}}{\mathrm{d}x}\left(\frac{1}{x}\right)$
	- Textstyle:  $\frac{d}{dx} \left( \frac{1}{x} \right)$
	- · Displaystyle:

$$
\frac{\mathrm{d}}{\mathrm{d}x} \left( \frac{1}{x} \right)
$$

- **•** Partiellderiverte
	- $f(x,y)=xe^y\qquad\frac{\partial f}{\partial x}=1\cdot$  $x^{1-1}\cdot e^y\qquad\frac{\partial f}{\partial x}$ y}=x\cdot e^y
	- Textstyle:  $f(x, y) = xe^y$   $\frac{\partial f}{\partial x} = 1 \cdot x^{1-1} \cdot e^y = e^y$   $\frac{\partial f}{\partial y} = x \cdot e^y$
	- Displaystyle:

$$
f(x, y) = xe^{y}
$$
  $\frac{\partial f}{\partial x} = 1 \cdot x^{1-1} \cdot e^{y} = e^{y}$   $\frac{\partial f}{\partial y} = x \cdot e^{y}$ 

$$
T. \; \mathsf{Endrest\#} \; \; (\mathsf{FSI/IT})
$$

Lynkurs i LAT<sub>E</sub>X 16. august 2015 33 / 40

# Summasjon og produkter

- **•** Summasion
	- $\bullet \ \sum_{i=0}^{10}x_i$
	- Textstyle:  $\sum_{i=0}^{10} x_i$
	- · Displaystyle:

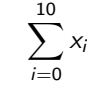

- **•** Produkter
	- $\bullet$  \prod\_{i=0}^{10}x\_i
	- Textstyle:  $\prod_{i=0}^{10} x_i$
	- · Displaystyle:

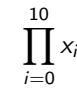

#### T. Endrestøl (FSI/IT) Lynkurs i  $\mathbb{R}$ T<sub>E</sub>X 16. august 2015 34 / 40

# <span id="page-8-0"></span>Vise utregninger

\begin{align\*} % eller \begin{align}  $a&=2\\ \$ 

$$
b&=3\\
$$

$$
x&=a+b\\
$$

$$
x = 2 + 3 \setminus \setminus
$$

- &=\underline{\underline{5}}
- \end{align\*} % eller \end{align}
- Resultat:

 $a = 2$  $b = 3$  $x = a + b$  $= 2 + 3$  $= 5$ 

# Diskontinuerlige funksjoner

- $f(x)$ =
	- \begin{cases}
	- 0  $& x < 0 \setminus \setminus$
	- 1 &  $x=0\lambda$
	- 2 &  $0 \le x \le 3 \}$
	- \infty & x\ge3
- \end{cases}
- **•** Resultat:

$$
f(x) = \begin{cases} 0 & x < 0 \\ 1 & x = 0 \\ 2 & 0 < x < 3 \\ \infty & x \ge 3 \end{cases}
$$

# Fronter, KTFX og matematikk

Oversikt over del 4: Fronter, LATEX og matematikk

### 21 Forenklinger i Fronter

22 Forviklinger i Fronter

T. Endrestøl (FSI/IT) later av Lynkurs i LAT<sub>E</sub>X 16. august 2015 37 / 40

### <span id="page-9-0"></span>Forenklinger i Fronter

- **•** Fronter forenkler bruken av LATEX
- **•** For[mler settes inn i noe à la:](#page-9-0)
- \documentclass{article}
- [\usepackage](#page-9-0)[utf8]{inputenc}\usepackage[T1]{fontenc}

\begin{document}

```
\setminus (
```

```
% Her havner hver formel, hver gang
```
 $\setminus$ 

\end{document}

- Vi er midt i en setning, klar til å formattere formelen vår som en del av setningen
- Vi må angi \displaystyle for å forstørre resultatet

# Forviklinger i Fronter

- **•** Fronter tillater bare standard LATEX-symboler
- Formeleditoren blinker for hvert eneste tastetrykk, også for piltastene

T. Endrestøl (FSI/IT) later av Lynkurs i  $\mu$ T<sub>E</sub>X 16. august 2015 38 / 40

- «Fronterdokumenter» må åpnes i samme vindu/fane, ellers vises ikke matematikken skikkelig
- La oss «lobbe» for \usepackage{amsmath} og \usepackage{amssymb}